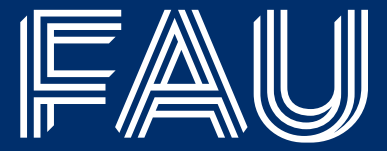

# <span id="page-0-0"></span>**What's new in dune-functions?**

**Carsten Gräser** FAU Erlangen–Nürnberg, Department Mathematik

Dune user meeting 2023 2023 2023 2023-09-19

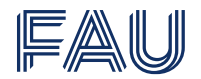

#### **Core modules**

- dune-common
- dune-geometry
- dune-grid
- dune-localfunctions
- dune-istl

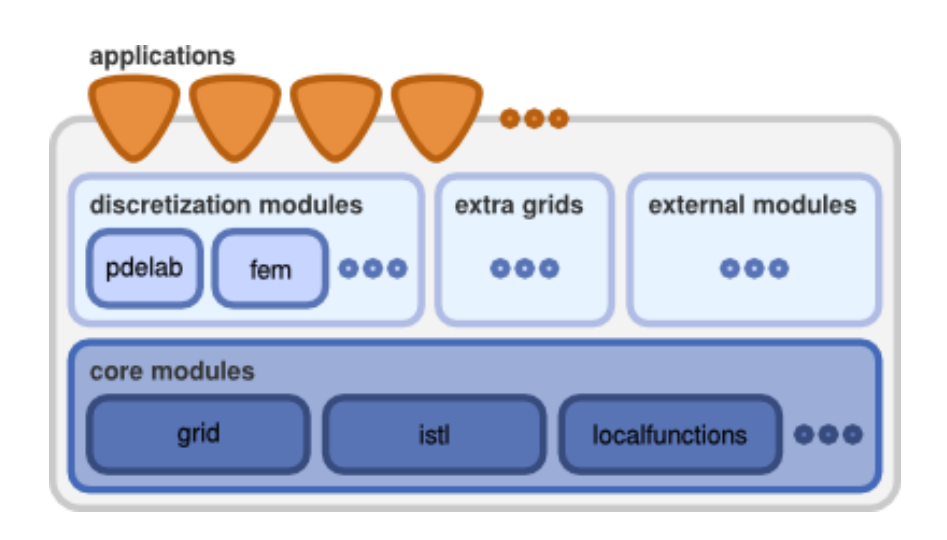

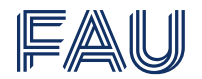

#### **Core modules**

- dune-common
- dune-geometry
- dune-grid
- dune-localfunctions
- dune-istl

 $\bullet$  ...

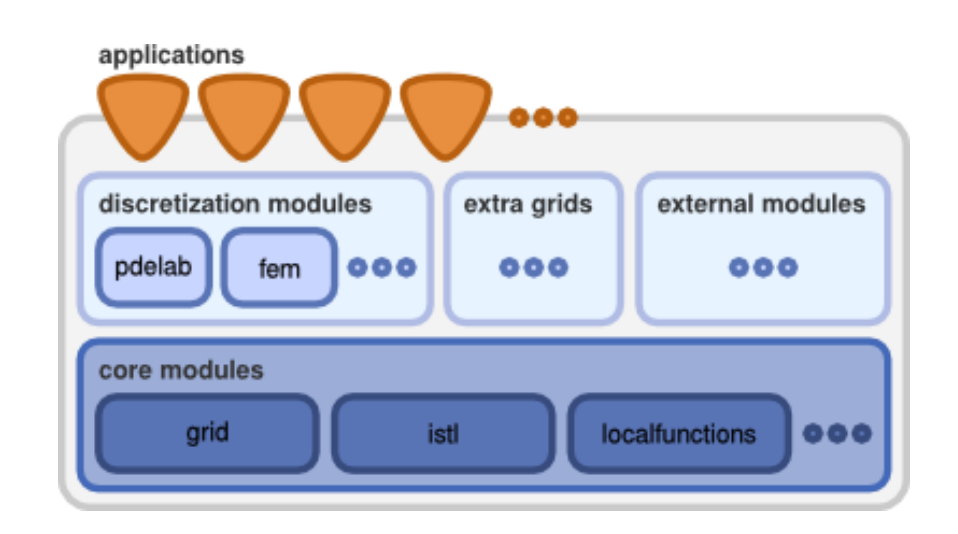

## **What's missing?**

- Interfaces for (differentiable, grid, ...) functions
- Global function space bases
- Local and global assembler framework
- Definition of variational problems

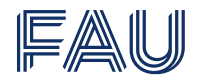

#### **Core modules**

- dune-common
- dune-geometry
- dune-grid
- dune-localfunctions
- dune-istl

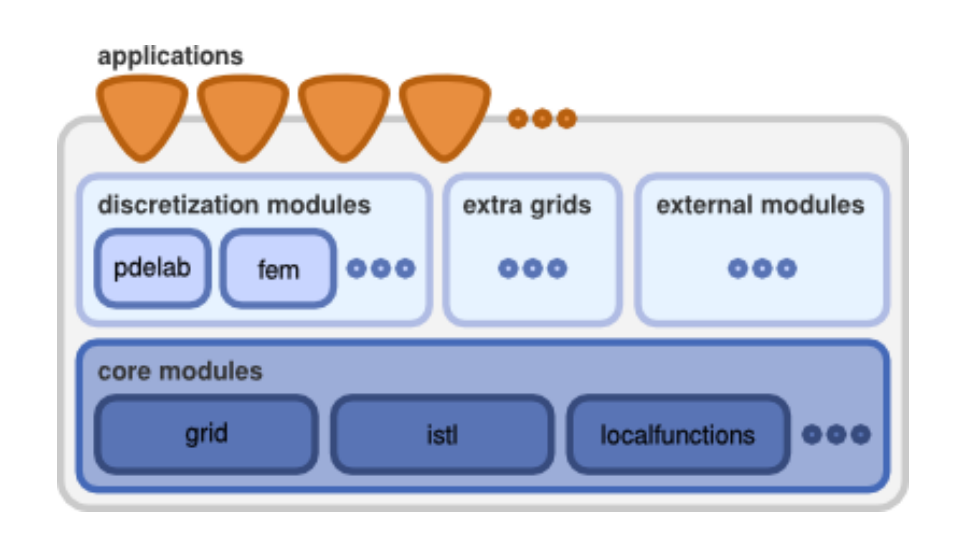

## **What's missing?**

- Interfaces for (differentiable, grid, ...) functions
- Global function space bases
- Local and global assembler framework
- Definition of variational problems
- $\bullet$  ...

#### **This is what dune-functions deals with.**

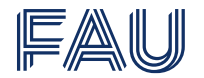

## **Dune-functions history**

- Initiated by Engwer, Müthing, Sander, G.
- First commit '13
- First release '16

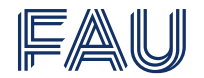

## **Dune-functions history**

- Initiated by Engwer, Müthing, Sander, G.
- First commit '13
- First release '16

#### **Dune core history**

- First commit '03
- First release '07

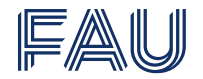

## **Dune-functions history**

- Initiated by Engwer, Müthing, Sander, G.
- First commit '13
- First release '16
- 10 years of dune-functions!

#### **Dune core history**

- First commit '03
- First release '07
- 20 years of dune!

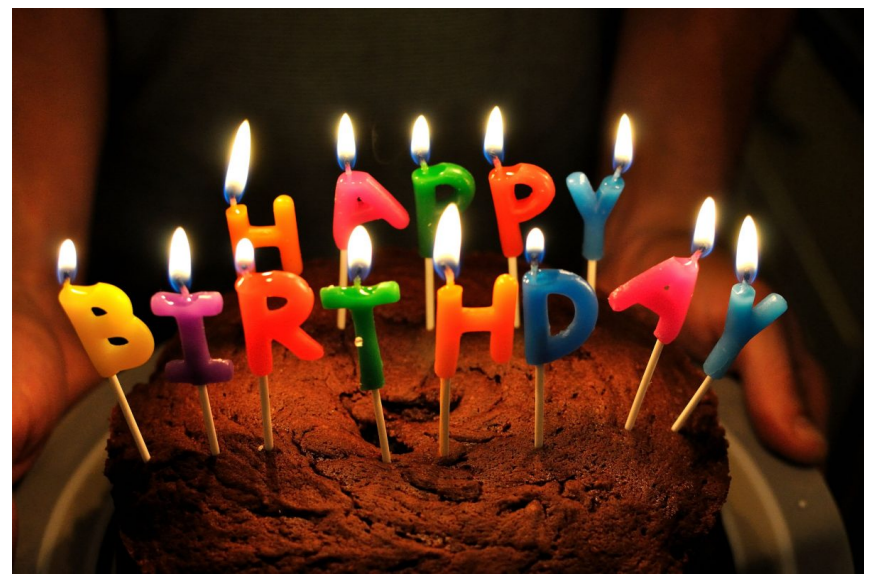

Birthday Cake by Will Clayton, licensed under CC BY 2.0

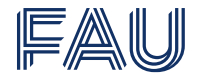

#### **Aims of dune-functions**

- Unified interfaces of functions and function space bases
- Shared efforts between discretization modules
- Discretization modules using dune-functions
	- Dune-pdelab, dune-fufem, Amdis, ...

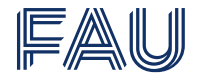

#### **Aims of dune-functions**

- Unified interfaces of functions and function space bases
- Shared efforts between discretization modules
- Discretization modules using dune-functions
	- Dune-pdelab, dune-fufem, Amdis, ...

## **Design principles and techniques**

- Flexible and efficient interfaces
- Modern and lightweight design
- Duck typing, type deduction, concepts, ...

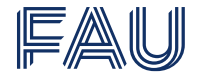

#### **Global function interface**

auto  $y = f(x)$ ;  $std::function < Range (Domain) > g = f;$ 

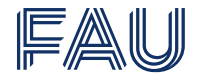

#### **Global function interface**

```
auto y = f(x):
std::function < Range (Domain) > g = f;
```
#### **Differentiable function interface**

```
auto df = derivative (f);
auto y = df(x);
DifferentiableFunction < Range (Domain) > g = f;
auto dg = derivative(g);
auto y = df(x);
```
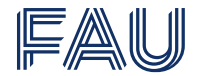

#### **Global function interface**

```
auto y = f(x):
std::function <Range (Domain) > g = f;
```
#### **Differentiable function interface**

```
auto df = derivative (f):
auto y = df(x);
DifferentiableFunction < Range (Domain) > g = f;
auto dg = derivative(g);
auto y = df(x);
```
#### **Grid function interface**

```
auto f local = localFunction (f);
f local.bind ( element ) ;
auto y = f local (x local);
GridViewFunction < Range (Domain), GridView> g = f;
auto g local = localFunction (g);
f local.bind ( element ) ;
auto z = g_local (x_local);
```
*The interface for functions in the dune-functions module*. (Engwer/G./Müthing/Sander '17)

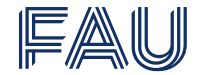

#### **Nested basis interface**

#### Create a nested basis:

```
using namespace Dune :: Functions :: BasisFactory ;
auto basis = makeBasis ( gridView ,
           composite (
             power < dim >(
               lagrange (2)(),
             lagrange(1>());
```
#### Using the basis:

```
auto localView = basis . localView () ;
for ( const auto & element: Dune :: elements ( gridView ) )
{
 // Bind to a grid element
  localView.bind (element);
  // Obtain finite element from ansatz tree
  auto& velocityFE = localView.tree().child(0,0).finiteElement();
  auto && pressureFE = localView . tree () . child ( _1 ) . finiteElement () ;
  // Local element - wise index of basis function
  auto \& localIndex = localView.tree().child(\o, 0).localIndex(k);
  // Global index of basis function
 auto && globalIndex = localView.index (localIndex);
}
```
*Function space bases in the dune-functions module*. (Engwer/G./Müthing/Sander '18)

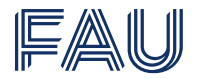

- Bases can be nested using two constructions:
	- $\circ$  Composite product spaces  $V_0 \times V_1 \times \cdots \times V_m$
	- $\circ \,$  Power spaces  $V^k = V \times \cdots \times V$

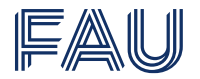

- Bases can be nested using two constructions:
	- $\circ$  Composite product spaces  $V_0 \times V_1 \times \cdots \times V_m$
	- $\circ \,$  Power spaces  $V^k = V \times \cdots \times V$
	- Like dune-pdelab

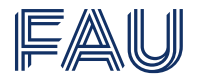

- Bases can be nested using two constructions:
	- $\circ$  Composite product spaces  $V_0 \times V_1 \times \cdots \times V_m$
	- $\circ \,$  Power spaces  $V^k = V \times \cdots \times V$
	- Like dune-pdelab . . . but less painful

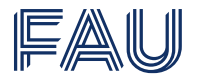

- Bases can be nested using two constructions:
	- $\circ$  Composite product spaces  $V_0 \times V_1 \times \cdots \times V_m$
	- $\circ \,$  Power spaces  $V^k = V \times \cdots \times V$
	- Like dune-pdelab . . . but less painful
- Order and blocking of global indices can be influenced
	- Interleaved or lexicographic order
	- Blocked or flat indices
	- Custom reordering/blocking

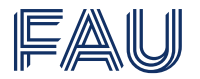

- Bases can be nested using two constructions:
	- $\circ$  Composite product spaces  $V_0 \times V_1 \times \cdots \times V_m$
	- $\circ \,$  Power spaces  $V^k = V \times \cdots \times V$
	- Like dune-pdelab . . . but less painful
- Order and blocking of global indices can be influenced
	- Interleaved or lexicographic order
	- Blocked or flat indices
	- Custom reordering/blocking

## **Currently implemented bases**

- Lagrange, Langrange-DG, hierarchical P2, Rannacher-Turek
- BDM, Raviart-Thomas, B-splines

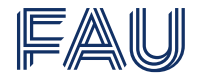

#### **Report from 2003 meeting**

- Hosted in Münster
- Oliver Sander, Christian Engwer, Simon Praetorius, Santiago Ospina, Maik Porrmann, C.G.

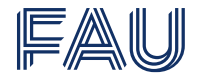

#### **Report from 2003 meeting**

- Hosted in Münster
- Oliver Sander, Christian Engwer, Simon Praetorius, Santiago Ospina, Maik Porrmann, C.G.

## **Main decisions on the meeting**

- Export information on index blocking structure
- Implementation of Hermite bases
- Dynamic power spaces

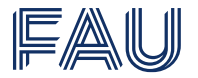

#### **Example: Various multi-index schemes for Taylor-Hood**

- Each column represents an indexing scheme
- Different indexing schemes for different containers and algorithms

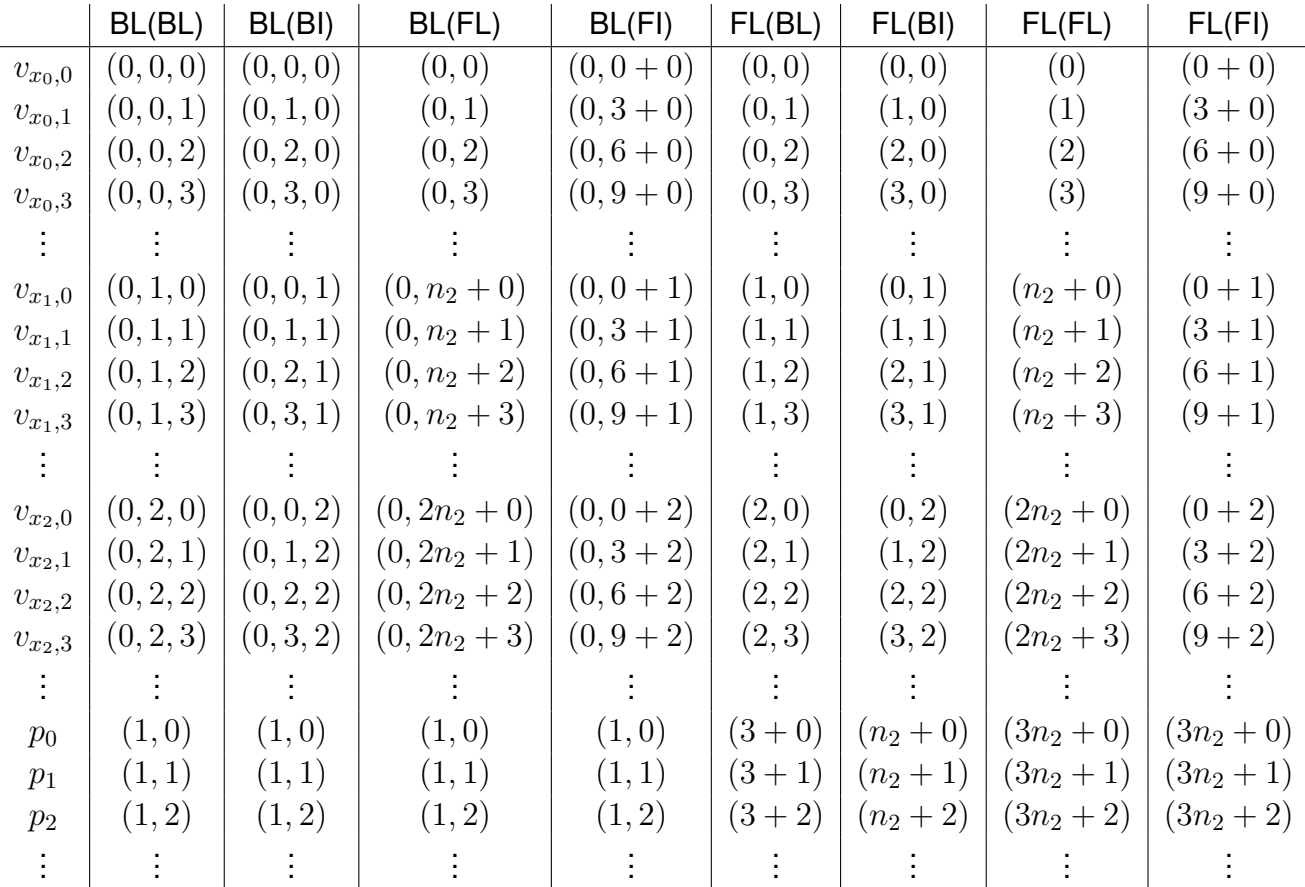

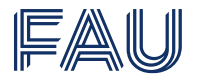

- Currently the user has to select container types manually
- How to properly export the index information?

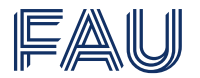

- Currently the user has to select container types manually
- How to properly export the index information?

## **Solution**

- The basis exports an object describing the index tree
- The descriptor mimics a suitable container

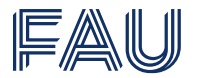

- Currently the user has to select container types manually
- How to properly export the index information?

## **Solution**

- The basis exports an object describing the index tree
- The descriptor mimics a suitable container
- Effect on users:
	- Users will hardly use this directly
	- Library developers can use this to automatically generate container types

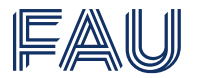

- Currently the user has to select container types manually
- How to properly export the index information?

## **Solution**

- The basis exports an object describing the index tree
- The descriptor mimics a suitable container
- Effect on users:
	- Users will hardly use this directly
	- Library developers can use this to automatically generate container types

## **Implementation status**

- Prototype exists
- Needs review and merge
- [https://gitlab.dune-project.org/staging/dune-functions/-/merge\\_](https://gitlab.dune-project.org/staging/dune-functions/-/merge_requests/350) [requests/350](https://gitlab.dune-project.org/staging/dune-functions/-/merge_requests/350)

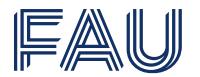

- $\bullet$   $C^1$ /Hermite bases cannot use plain affine transformations
- How to generically implement Hermite-type bases?

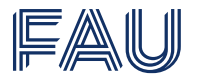

- $\bullet$   $C^1$ /Hermite bases cannot use plain affine transformations
- How to generically implement Hermite-type bases?

## **Solution**

- Intermediate interface for linearly transformed bases
- Sparse transformation of local reference bases

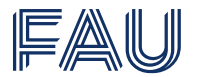

- $\bullet$   $C^1$ /Hermite bases cannot use plain affine transformations
- How to generically implement Hermite-type bases?

## **Solution**

- Intermediate interface for linearly transformed bases
- Sparse transformation of local reference bases

#### **Implementation status**

- Prototype(s) exists
- Included implementations:
	- Hermite triangle, Morley, Agyris, and Arnold-Winther element
- Needs polishing and review
- [https://gitlab.dune-project.org/staging/dune-functions/-/merge\\_](https://gitlab.dune-project.org/staging/dune-functions/-/merge_requests/421) [requests/421](https://gitlab.dune-project.org/staging/dune-functions/-/merge_requests/421)

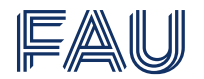

- $\bullet$  Power spaces  $V^k$  with run-time exponent  $k$
- How to efficiently generate dynamically sized return values?

auto  $x = f(y)$ ;

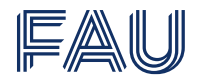

- $\bullet$  Power spaces  $V^k$  with run-time exponent  $k$
- How to efficiently generate dynamically sized return values?

auto  $x = f(y)$ ;

## **Partial Solution**

- Incorporate dynamic power spaces
- Postpone solution of proper return values

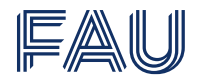

- $\bullet$  Power spaces  $V^k$  with run-time exponent  $k$
- How to efficiently generate dynamically sized return values?

auto  $x = f(y)$ ;

## **Partial Solution**

- Incorporate dynamic power spaces
- Postpone solution of proper return values

## **Implementation status**

- Implementation exists
- Needs review and merge
- [https://gitlab.dune-project.org/staging/dune-functions/-/merge\\_](https://gitlab.dune-project.org/staging/dune-functions/-/merge_requests/285) [requests/285](https://gitlab.dune-project.org/staging/dune-functions/-/merge_requests/285)

## **Multi-threading**

- Interface is designed to localize mutable data
- For now no changes required
- Document thread safety guarantees

## **Caching of non-trivial bases**

- How to implements evaluation caching of non-affine bases?
- Proper interface for cacheable information needed

## **Multi-threading**

- Interface is designed to localize mutable data
- For now no changes required
- Document thread safety quarantees

## **Caching of non-trivial bases**

- How to implements evaluation caching of non-affine bases?
- Proper interface for cacheable information needed

#### **Future development**

- Data model for distributed bases
- ...

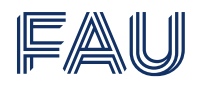

#### **Painless definition of local assemblers**

- UFL-like laguage to describe variational forms
- No code generation, plain C++
- Automatic caching and sharing of shape function evaluations
- Interacts nicely with dune-functions interfaces

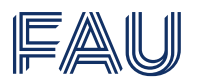

#### **Painless definition of local assemblers**

- UFL-like laguage to describe variational forms
- No code generation, plain C++
- Automatic caching and sharing of shape function evaluations
- Interacts nicely with dune-functions interfaces

#### **Example:** Poisson-problem

```
auto u = trialFunction (basis):
auto v = testFunction(basis):
auto A = integrate (dot (grad (u), grad (v)));
```
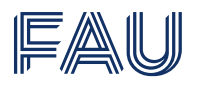

#### **Painless definition of local assemblers**

- UFL-like laguage to describe variational forms
- No code generation, plain C++
- Automatic caching and sharing of shape function evaluations
- Interacts nicely with dune-functions interfaces

#### **Example:** Poisson-problem

```
auto u = trialFunction (basis) :auto v = testFunction(basis):
auto A = integrate (dot (grad (u), grad (v)));
```
#### **Example:** Mixed Poisson-problem

```
auto sigma = trialFunction (basis, \_0, NonAffineFamiliy\{\});
auto u = trialFunction(basis, 1);
auto tau = testFunction (basis, 0, NonAffineFamiliy\{ \});
auto v = testFunction(basis, 1);
auto A = integrate (dot (sigma, tau) - div (tau) *u - div (sigma) *v);
```
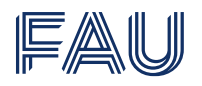

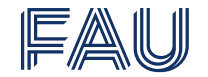

```
// Explicitly denote subspaces of the mixes finite element space
auto velocityBasis = subspaceBasis (basis, 0);
auto pressureBasis = subspaceBasis (basis, \_1);
// Define trial and test function spaces
auto u = trialFunction ( velocityBasis ) ;
auto p = trialFunction ( pressureBasis ) ;
auto v = testFunction ( velocityBasis ) ;
auto q = testFunction ( pressureBasis ) ;
auto f = Coefficient (rhsGridFunction);
// Initialize coefficient vector coeff
\lceil...\lceil// Fixed point iteration
while (\lceil \ldots \rceil){
  // Previous iterate
  auto coeff old = coeff ;
  auto u_old = bindToCoefficients (u, coeff_old);
  // Define local assembler for Oseen problem with given advection
  auto A = integrate (\text{nu*dot}(\text{grad}(u), \text{grad}(v)) + \text{dot}(\text{dot}(u_{old}, \text{grad}(u)), v) + \text{div}(u) * q + \text{div}(v) * p);auto b = integrate (dot(f, v));
  // Call global assembler and linear solver
  [...]
}
```
# **Example: Primal plasticity with kinematic and isotropic hardening**

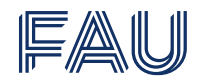

```
// Basis with deformation , plastic tensor , and hardening variable
auto basis = makeBasis ( grid . leafGridView () , composite (
    power < dim >( lagrange <1 >() ) ,
    power <k > (lagrange <0 >()),
    lagrange <0>());
// B is an isometry between R^k and the trace free symmetric matrices
auto B = RangeOperator([](const auto & p) { }return 1.0/\text{std}::sqrt(2.0) * FieldMatrix <double, 2,2>{{p[0], p[1]}, {p[1], -p[0]}};
}) ;
// Symmetric gradient
auto E = [\&] (const auto & v) { return symmetrize (grad (v)); };
// Elasticity tensor for isotropic material
auto C = RangeOperator([k](const auto k e) {
  return 2*mu*e + lambda*Id*trace(e);}) ;
// Trial and test function spaces
auto u = \text{trialFunction}(basis, 0);
auto p = trialFunction(basis, 1);
auto eta = trialFunction(basis, 2);
auto v = testFunction(basis, 0);auto q = testFunction(basis, 1);
auto nu = testFunction (basis, 2);
// Apply isometry to get matrix valued trial and test function spaces
auto P = B(p);
auto Q = B(q);
auto A = integrate (\text{dot}(C(E(u)-P), E(v)-Q) + k1 * \text{dot}(P,Q) + k2 * \text{dot}(\text{eta},nu));
```
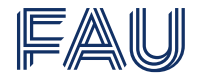

#### **Features to come soon**

- Export information on index blocking structure
- Implementation of Hermite bases
- Dynamic power spaces

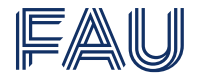

#### **Features to come soon**

- Export information on index blocking structure
- Implementation of Hermite bases
- Dynamic power spaces

#### **Getting started**

- <https://gitlab.dune-project.org/staging/dune-functions>
- Manuals on function and basis interfaces
- Examples with raw dune-functions

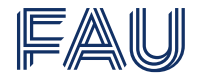

#### **Features to come soon**

- Export information on index blocking structure
- Implementation of Hermite bases
- Dynamic power spaces

#### **Getting started**

- <https://gitlab.dune-project.org/staging/dune-functions>
- Manuals on function and basis interfaces
- Examples with raw dune-functions

## **Dune-functions based assemblers in dune-fufem**

• If you're interested: Contact me.

Thank you for your attention.